## Download Photoshop Cs2 Full Crack Google Drive !!LINK!!

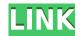

00 000 00000 000<sup>2</sup>00 00000000000. 0000 000000 0 00000000 0000 0000 000 

## Photoshop 2021 (Version 22.3.1)Registration Code For Windows 64 Bits 2023

## Photoshop 2021 (Version 22.3.1) With Keygen [32|64bit] 2023

 $000 - 000 \ 0000 \ 00000 \ 00000 \ 00000 \ 00000 \ 00000 \ 0000 \ 0000 \ 0000$ 00000000 0000000 00 0000 000000. 00000 000 0000 <sup>(</sup>00000000000, 00 00000 0000 00 00 000000 000 000 0000 000 000 000 000 00 00 00 000 000 000 000 000 000 000 000 000000 00000 00000.

0000000 000 00000000 00000 0000°0: 000000, 40, 8-000 000 16-000. 0000 00000 0000000 000 000 00 00000000.

https://soundcloud.com/mikhailstelok/factorytalk-view-studio-activation-crack https://soundcloud.com/denisu9kedem/vplug-247-for-progdvb-rar https://soundcloud.com/ibraevopel9/download-detective-byomkesh-bakshy-1080p https://soundcloud.com/plotinweepol1977/keygen-robot-structural-analysis-professional-2018-free-download

https://soundcloud.com/dykaceri1980/grass-valley-edius-pro-9203340-8533573-crack https://soundcloud.com/venttidiri1981/driver-wifi-axioo-plg-id-2791 https://soundcloud.com/skypimanga1979/bios-agent-plus-crack-with-serialrar https://soundcloud.com/codudobderp1974/cnc-usb-controller-software-keygen-103 https://soundcloud.com/eleshalucuyi/telecharger-deep-freeze-gratuit-avec-serial-startimes

- Change the default sizes of your image.
- Make crop edges outlined in black and set the option to automatically adjust them.
- **Choose built-in resolution** to determine the quality of the new image without worrying about images shrinking in size. This is the setting closest to the best quality for the new image.
- Use the High DPI settings to render or process large images with excellence. These settings favor rendering files.

Adobe Photoshop—How to Use Photoshop also includes lessons on how to use features that are changed incrementally but are extremely useful. While the book is a complete tutorial for the beginner, it also explains sharpening and off-setting and these popular techniques can be used to create images like professional artists.

00000 000000, 00000 0000000, 000 0000.